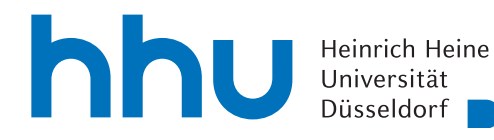

MATHEMATISCHES INSTITUT PROF. DR. ACHIM SCHÄDLE DR. MARINA FISCHER 30.05.2023

## Numerik elliptischer partieller Differentialgleichungen – 9. Übungsblatt

### Aufgabe 33:

Zeigen Sie, dass für jede Triangulierung eines einfach zusammenhängenden Gebietes im  $\mathbb{R}^2$  gilt:

Anzahl der Dreiecke plus Anzahl der Eckpunkte minus Anzahl der Kanten = 1.

Warum gilt dies nicht, falls das Gebiet lediglich zusammenhängend ist?

#### Aufgabe 34:

Beweisen Sie Lemma (4.5), d.h. zeigen Sie:

Unter den Voraussetzungen von Lemma (4.3) und falls  $h/\rho <$  const. ist, gilt

 $||v - \Pi v||_{0,K} \leq Ch^2 |v|_{2,K} \quad \forall v \in H^2(K).$ 

Hinweis: Zeigen Sie die Aussage zuerst für das Referenzdreieck. Leiten Sie dann daraus die allgemeingültige Abschätzung her.

### Aufgabe 35:

Zeigen Sie:

- (a) Ist  $T: V \to W$  ein linearer, beschränkter Operator und  $\dim(\text{im}(T)) < \infty$ , so ist T kompakt.
- (b) Ist  $\Omega$  beschränkt, stückweise  $C^1$ -berandet und  $\mathcal{T}_n$  eine Triangulierung von  $\Omega$ . Dann ist

 $T_n$  :  $H^1(\Omega) \to L^2(\Omega)$ ,  $v|_{K_i} \mapsto M_{K_i}(v)$ 

kompakt. Dabei seien  $\{K_i\mid i\in I_n\}=\mathcal{T}_n$  die Dreiecke der Triangulierung und  $M_{K_i}$  der Mittelwert-Operator aus Lemma (4.1).

### Aufgabe 36:

(a) Erweitern Sie die Implementierung von Aufgabe 25 (b) (die Musterlösung ist auf der Homepage) um eine Schleife, in der der Fehler in der  $L_2$ - und der  $H_1$ -Norm berechnet wird und das Gitter nach jedem Durchlauf gleichmäßig verfeinert wird, in dem Sie den Befehl mesh.Refine() verwenden. Für das erste Gitter soll hierbei maxh=0.8 gesetzt werden, es sollte auch nicht mehr als viermal verfeinert werden. Vergleichen Sie jeweils in beiden Normen den Fehler bzgl. eines Gitters mit dem bzgl. des nächstfeineren Gitters.

Lassen Sie die Schleife auch mit Finiten Elementen höherer Ordnung durchlaufen.

- (b) Wenden Sie das gleiche Vorgehen auf das Beispiel aus Aufgabe 8 an:
	- (i) Konstruieren Sie das Gebiet  $\Omega$ . Achten Sie hierbei auf die Zerlegung von  $\partial\Omega$  in  $\Gamma_1$  und  $\Gamma_2$ entsprechend den Randbedingungen, vgl. Aufg25 Omega.py auf der Homepage.
	- (ii) Verändern Sie Ihre Implementierung von Teil (a) nun so, dass jetzt das Randwertproblem aus Aufgabe 8 gelöst wird. Auf der Homepage finden Sie dazu eine Python-Datei mit der Funktion  $arg(x,y)$ , die für die Polarkoordinaten-Darstellung der NGSOLVE -CoefficientFunctions x und y den Winkel  $\varphi \in [0, 2\pi)$  ausgibt.
	- (iii) Verändern Sie die Ordnung der Finiten Elemente und vergleichen Sie die Fehler. Was fällt Ihnen auf?

# Besprechung in der Übung am Mittwoch, 07.06.2023.